## SAP ABAP table J\_1BLB01\_TOTAL {Totals Structure for Report J\_1BLB01}

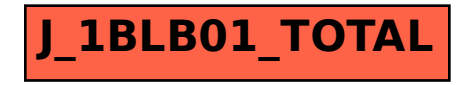